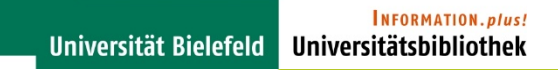

### **ORCID in BASE & PUB**

Vitali Peil

### Universitätsbibliothek Bielefeld

106. Bibliothekartag, Frankfurt a.M.

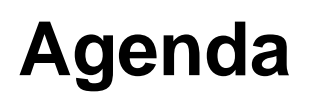

- BASE
- Ziele der ORCID-Integration in BASE
- Wie funkioniert das Claiming in BASE?
- ORCID in PUB

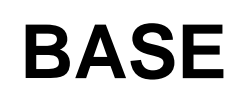

- [https://www.base-search.net](https://www.base-search.net/)
- frei zugängliche Zeitschriftenartikel, Buchkapitel, Bücher, Forschungsdaten, Abschlussarbeiten, ...
- manuelle (formale) Prüfung jeder Quelle
- Schwerpunkt: Hochschulschriftenserver, OA-Zeitschriften

## **Ziele der ORCID-Integration in BASE**

- Ausweitung der ORCID iD auf Nachweise aus dem OAI-Dokumentenraum
- zentraler Zugang zum Claiming der ORCID auf mehr als 5.500 intellektuell kuratierte Quellen
- Nachnutzung der so erschlossenen Nachweise durch **Dritte**

Universität Bielefeld Universitätsbibliothek

INFORMATION.plus!

# Wie funktioniert das Claiming in BASE?

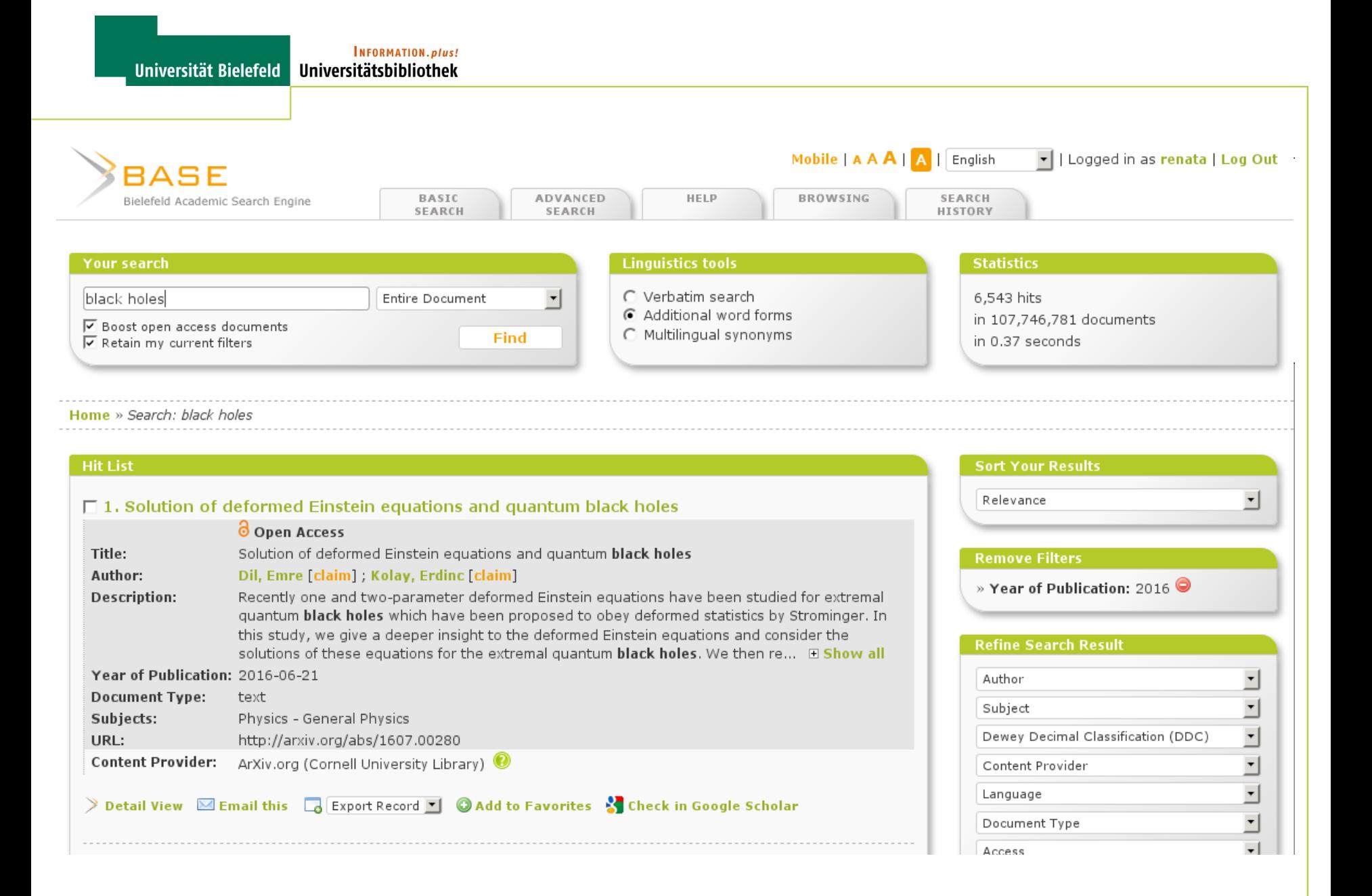

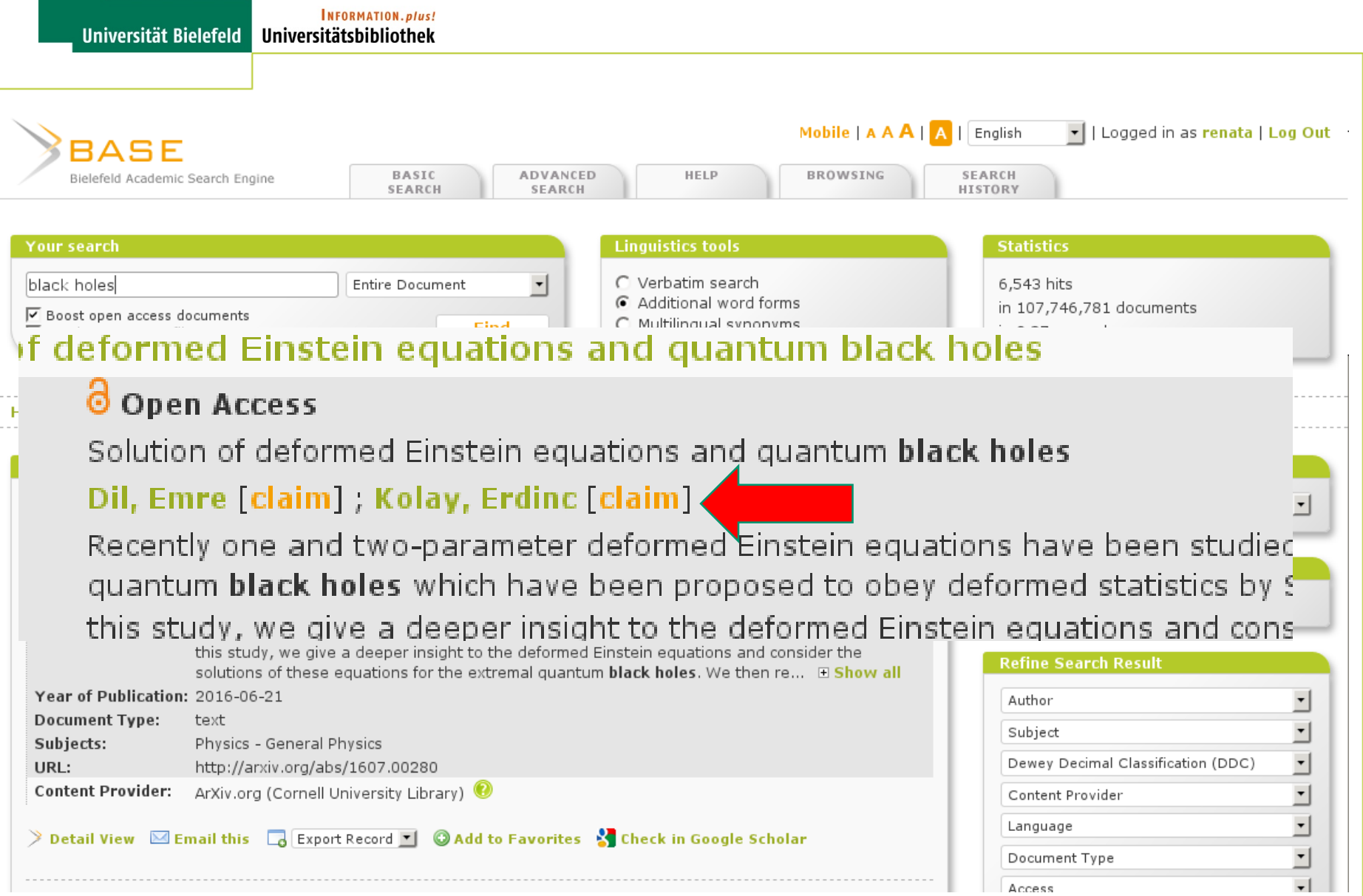

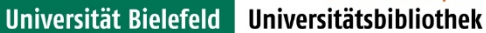

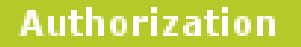

To claim your publications with your ORCID iD in BASE, authentication in ORCID is required only once. With this step, you grant BASE the read and write permissions needed for exporting your publications from BASE to ORCID.

Authenticate with ORCID now!

Don't have an ORCID iD yet?

Sign up for ORCID now!

#### Universität Bielefeld **Unive**

has asked for the following access to your ORCID Record

### **ை**.

**BASE**<sup>Q</sup>

Read your limited-access information Add or update your research activities

Allow this permission until I revoke it.  $\prec$ You may revoke permissions on your account settings page. Unchecking this box will grant permission this time only.

This application will not be able to see your ORCID password, or other private info in your ORCID Record. Privacy Policy.

#### Sign into ORCID or Register now

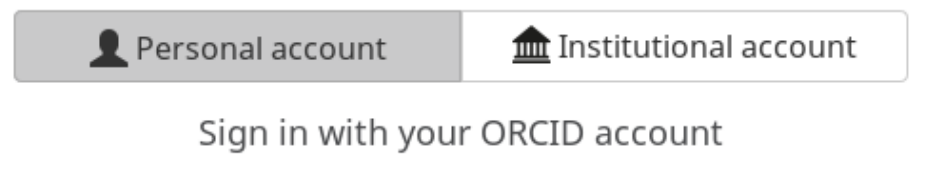

#### Email or iD \*

Email or iD

#### ORCID Password

ORCID Password

Authorize

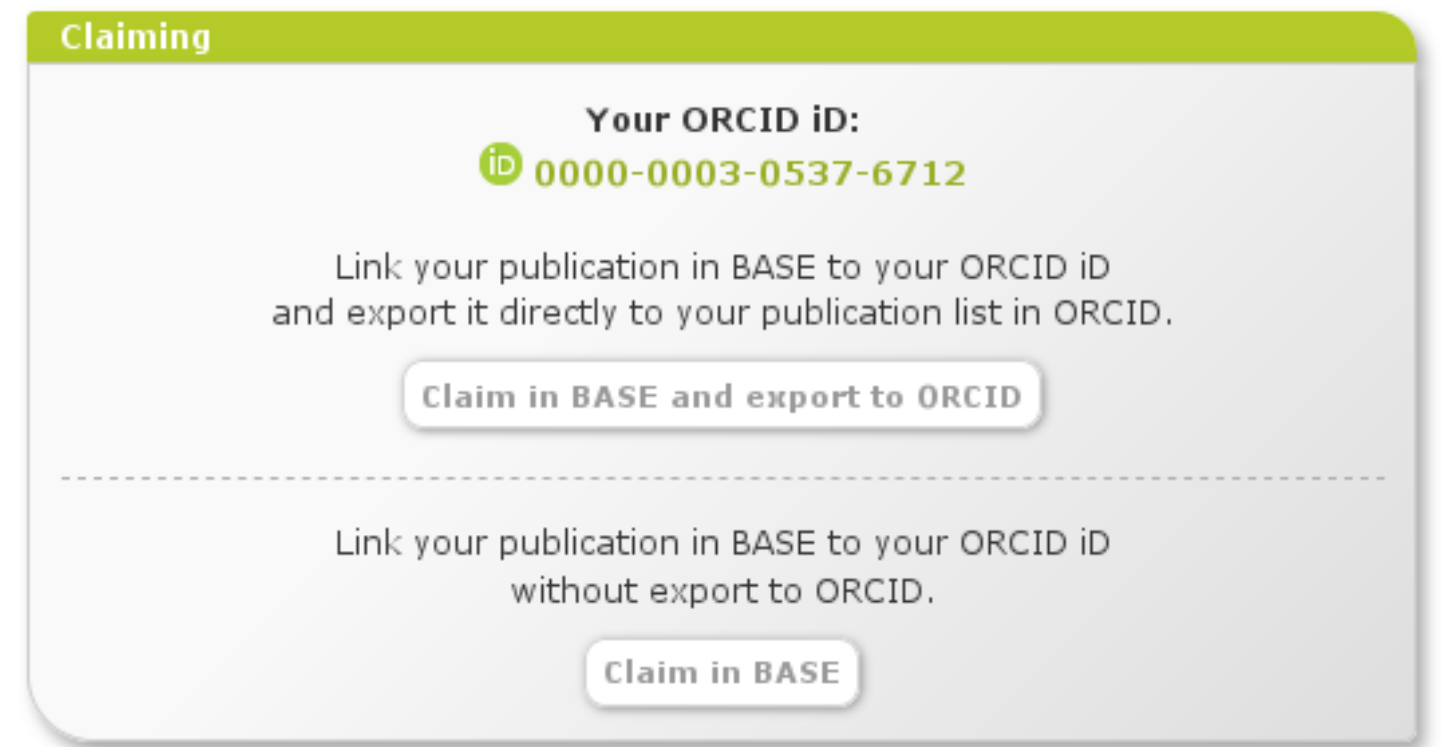

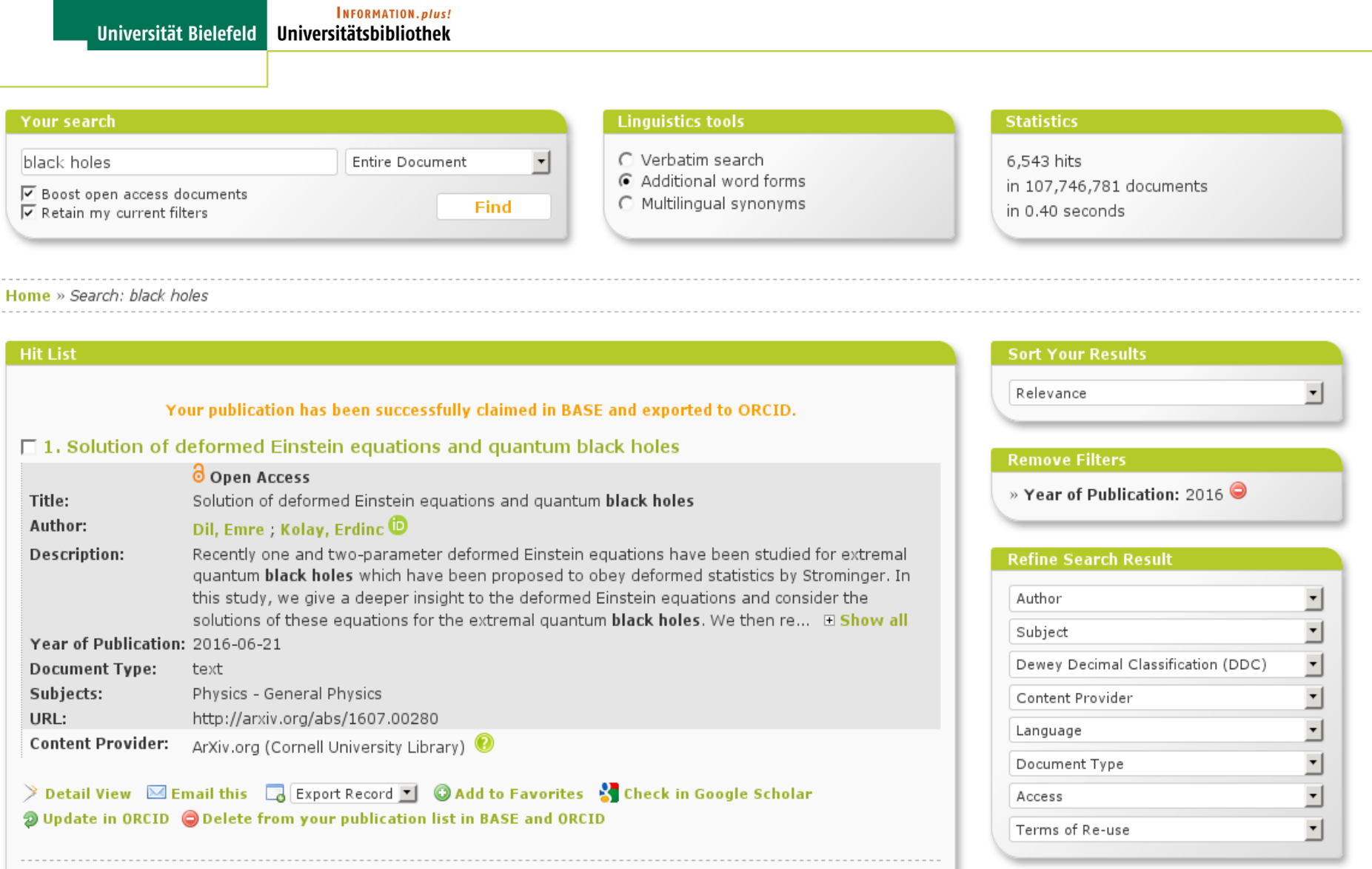

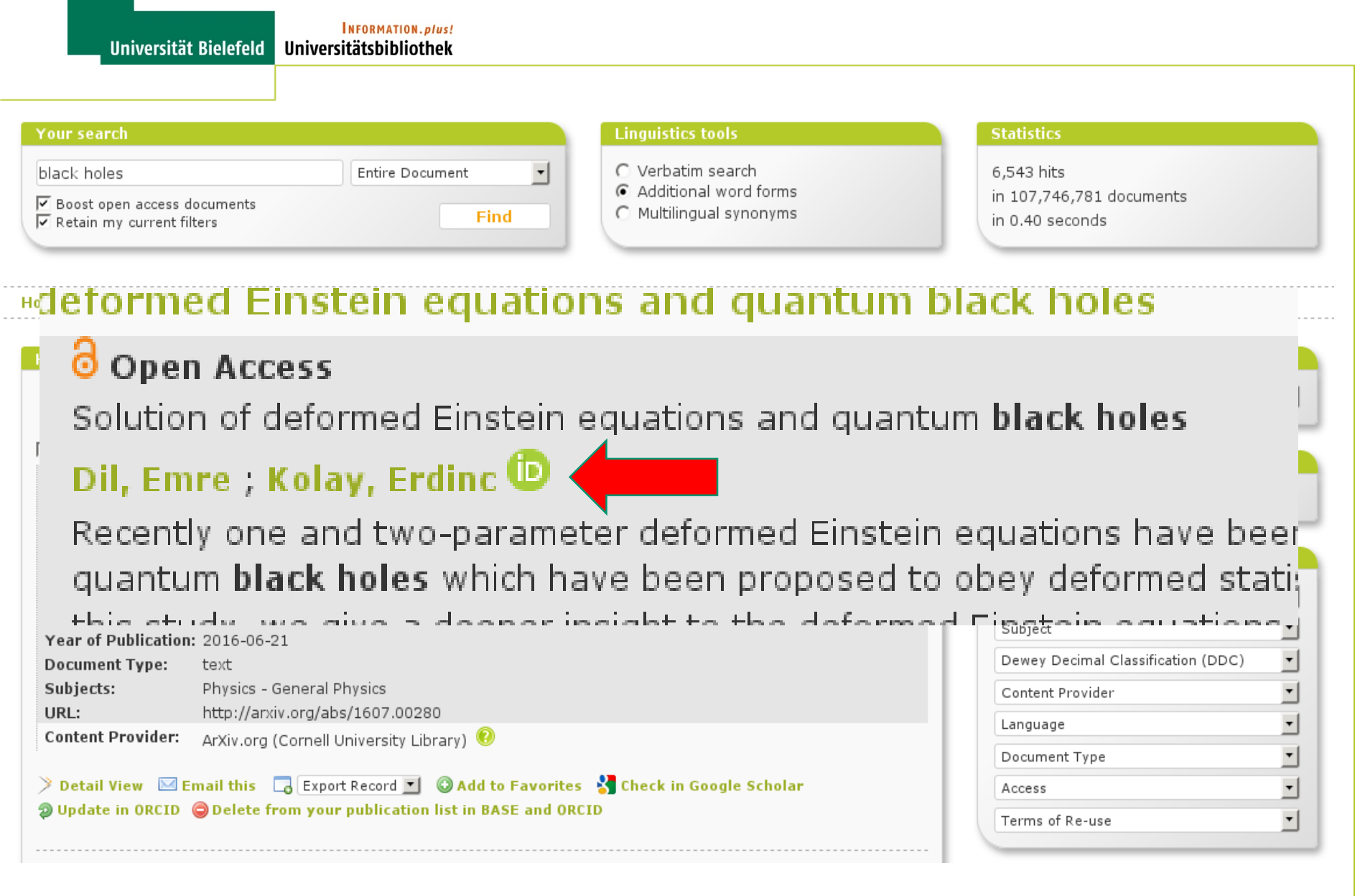

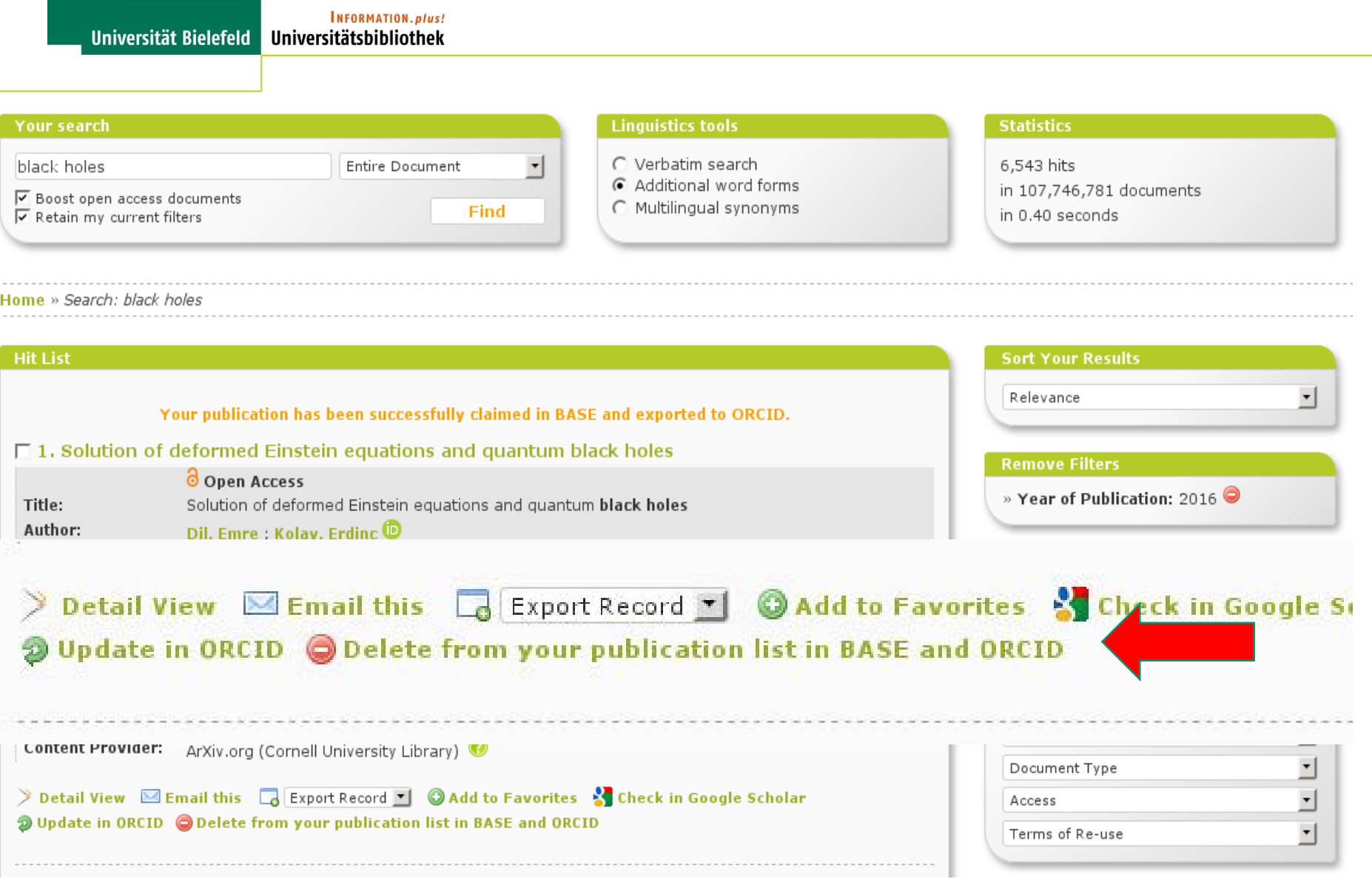

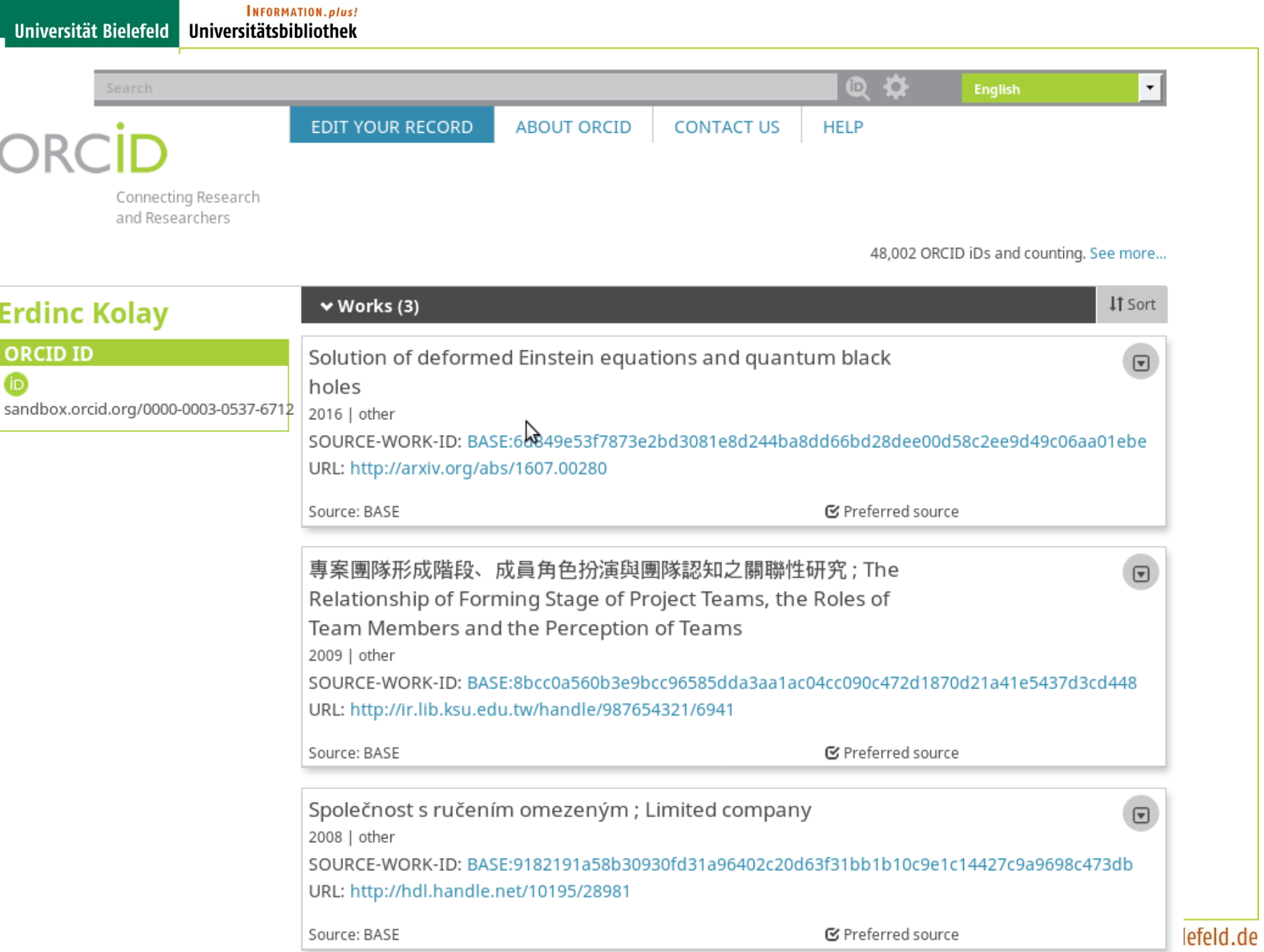

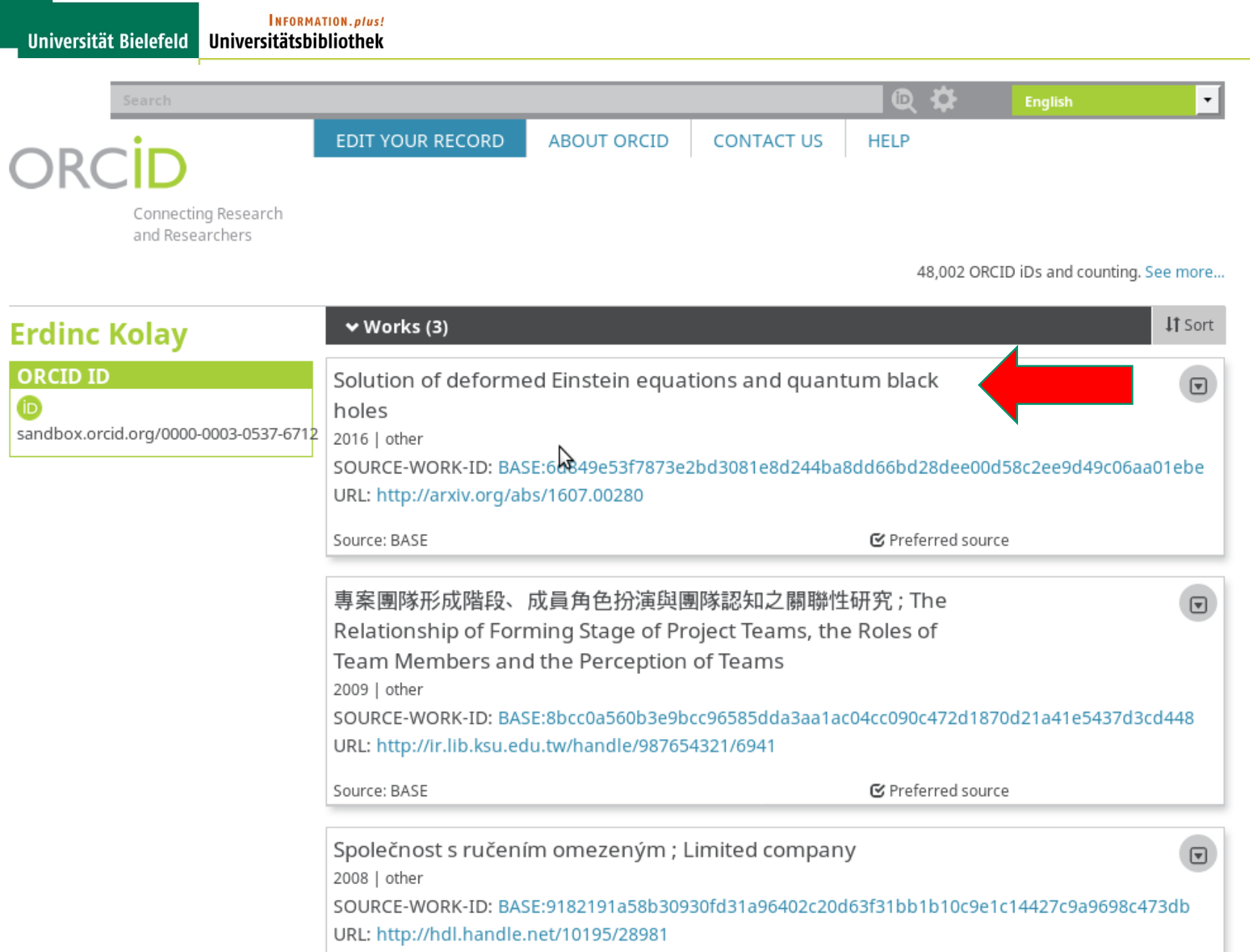

■ Preferred source

lefeld.de

Source: BASE

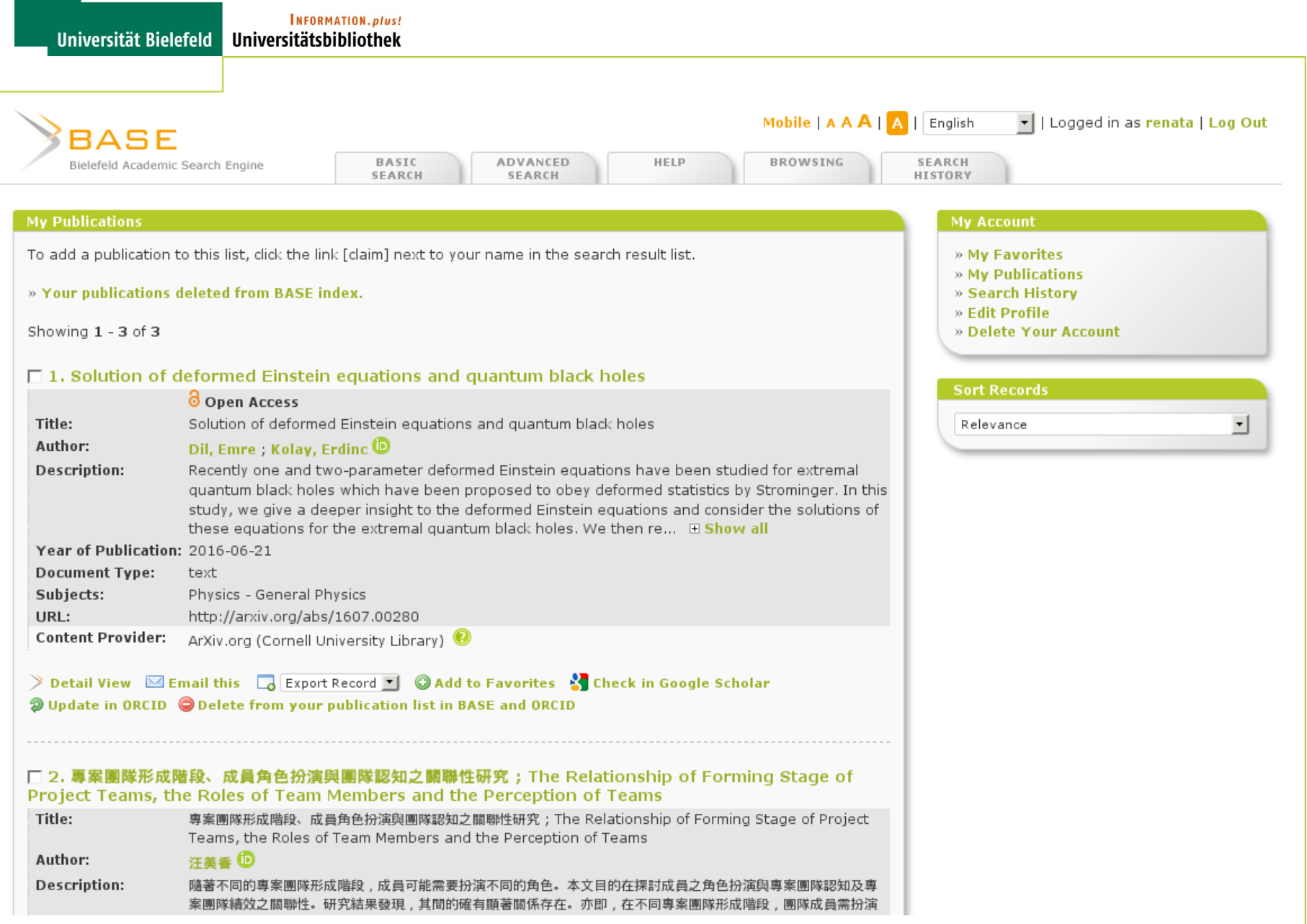

### **Bisheriger Stand & Weiterentwicklung**

- Freischaltung der Claimingfunktionalität erfolgte am 09.05.2017
- BASE-Nutzer mit einer ORCID iD: 30
- Anzahl der verknüpften Publikationen: 324

(Stand: 30.05.2017)

• Nächste Schritte: DOI-Integration in den BASE-Index und Weitergabe an ORCID zur Dublettenbereinigung

# **ORCID in PUB**

- PUB ist das zentrale Nachweisinstrument für wissenschaftliche Veröffentlichungen an der Universität Bielefeld
- ORCID-Registrierung bereits seit Dezember 2016 in PUB implementiert
- "Push"-Funktionalität wird im Laufe des Juni freigeschaltet
- >180 Personen mit ORCID iD, insgesamt ca. 2.500 Publikationen

# **ORCID in PUB**

### **Weitere Schritte:**

- Integration der ORCID iD in das IDM der Universität
- Vollautomatischer Workflow vom Verleger zum Publikationsmanagementsystem PUB via ORCID iD

## **Vielen Dank!**

Fragen ...

zur technischen Umsetzung: Renata Mitrenga [\(renata.mitrenga@uni-bielefeld.de](mailto:renata.mitrenga@uni-bielefeld.de))

zum Projekt: Christian Pietsch ([christian.pietsch@uni-bielefeld.de\)](mailto:christian.pietsch@uni-bielefeld.de)